## **Exercice 1 :**

- 1) Créez la matrice A à l'aide de matlab et calculez sa dimension<br> $A = \begin{bmatrix} 1 & 2 & 3 \\ 4 & 5 & 6 \\ 7 & 8 & 9 \end{bmatrix}$ 
	-
- **2)** Expliquez l'affichage des deux syntaxes suivantes : >>**d1=size (A, 1)**   $>>d2 = size (A, 2)$
- **3)** Créez des syntaxes qui permettent d'afficher:
	- L'élément de la 2eme ligne avec la 3eme colonne
	- Tous les éléments de la 1ere ligne
	- Tous les éléments de la 2eme colonne
	- Tous les éléments de la 2eme et la 3eme ligne
	- La sous matrice supérieure droite de taille  $2 \times 2$
	- La sous matrice : ligne  $(1,3)$  et colonne  $(2,3)$
	- Supprimer la 3eme colonne
	- Supprimer la 2eme ligne
	- Ajouter une nouvelle colonne qui contient des zéros
	- Ajouter une nouvelle ligne qui contient que des uns

### **Exercice 2 :**

**1)** Créez sous matlab la matrice B et le vecteur d :

$$
B = \begin{bmatrix} 1 & -4 \\ 1 & 7 \\ 1 & 4 \end{bmatrix} \qquad \qquad d = \begin{bmatrix} -1 \\ 1 \\ -1 \end{bmatrix}
$$

- **2)** Ecrire à l'aide de matlab la matrice ordonné C composée de la matrice B et le vecteur d
- **3)** Ecrire à l'aide de matlab la matrice D définie par :

**D= Id – C.\*Ct** ou Id désigne la matrice identité et Ct la matrice transposé de C

### **Exercice 3 :**

- 1) Créez avec la ligne de commande la plus courte possible la matrice B suivante :
	- 1 2 3 4 5 6 7 8 9 2 4 6 8 0 1 2 3 4 2 2 2 2 2 2 2 2 2
- 2) Est-il possible de calculer le déterminant de la matrice B ? si oui calculer le sinon trouver une solution pour pouvoir le calculer

### **Exercice 4 :**

Soit la matrice A :

$$
A = \begin{pmatrix} 1 & -4 & -1 & 1 \\ 1 & 7 & 1 & -2 \\ 1 & 4 & -1 & 2 \\ 3 & -10 & -2 & 5 \end{pmatrix}
$$

**1)** créer la matrice A sous matlab

2) extraire les blocks suivants de la matrice A : 
$$
b1 = \begin{pmatrix} 4 & -1 \\ -10 & -2 \end{pmatrix}
$$

$$
b2 = \begin{pmatrix} 1 & -4 & -1 \\ 1 & 7 & 1 \\ 1 & 4 & -1 \end{pmatrix}
$$

**3)** donner les valeurs de : A(2 :4,3), A(3,end), diag(A,1), diag(tril(A)), diag(diag(A))

**4)** donner la ligne de commande permettant de créer la matrice C suivante :

$$
C = \begin{pmatrix} 1 & -4 & -1 \\ 1 & 7 & 1 \\ 1 & 4 & -1 \end{pmatrix} + 3 * \begin{pmatrix} 1 & 0 & 0 \\ 0 & 1 & 0 \\ 0 & 0 & 1 \end{pmatrix} - 2 * \begin{pmatrix} 1 & -4 & -1 \\ 0 & 7 & 1 \\ 0 & 0 & -1 \end{pmatrix}
$$

### **Exercice 1 :**

1) Création de la matrice A :

```
>> A=[1 2 3;4 5 6;7 8 9];
2) Expliquez l'affichage des deux commandes suivantes : 
    >> d1=size(A,1) % calcule le nombre de ligne
    d1 =3
    >> d2=size(A,2) % calcule le nombre de colonnes
    d2 =ä
3) Créez les syntaxes qui permettent d'afficher : >> A(2,3) %l'élément de la 2eme ligne avec 3eme colonne
ans =\epsilon>> A(1,:) %tous les éléments de la 1ere ligne
ans =\mathbf{1}\overline{2}\overline{\phantom{a}}>> A(:,2) %tous les éléments de la 2eme colonne
ans =\overline{2}\overline{\mathbf{5}}\overline{8}>> A(2:3, :) % tous les éléments de la 2eme et la 3eme ligne
ans =5
       \overline{\mathbf{4}}6
       \overline{7}\mathbf{R}\ddot{q}
```
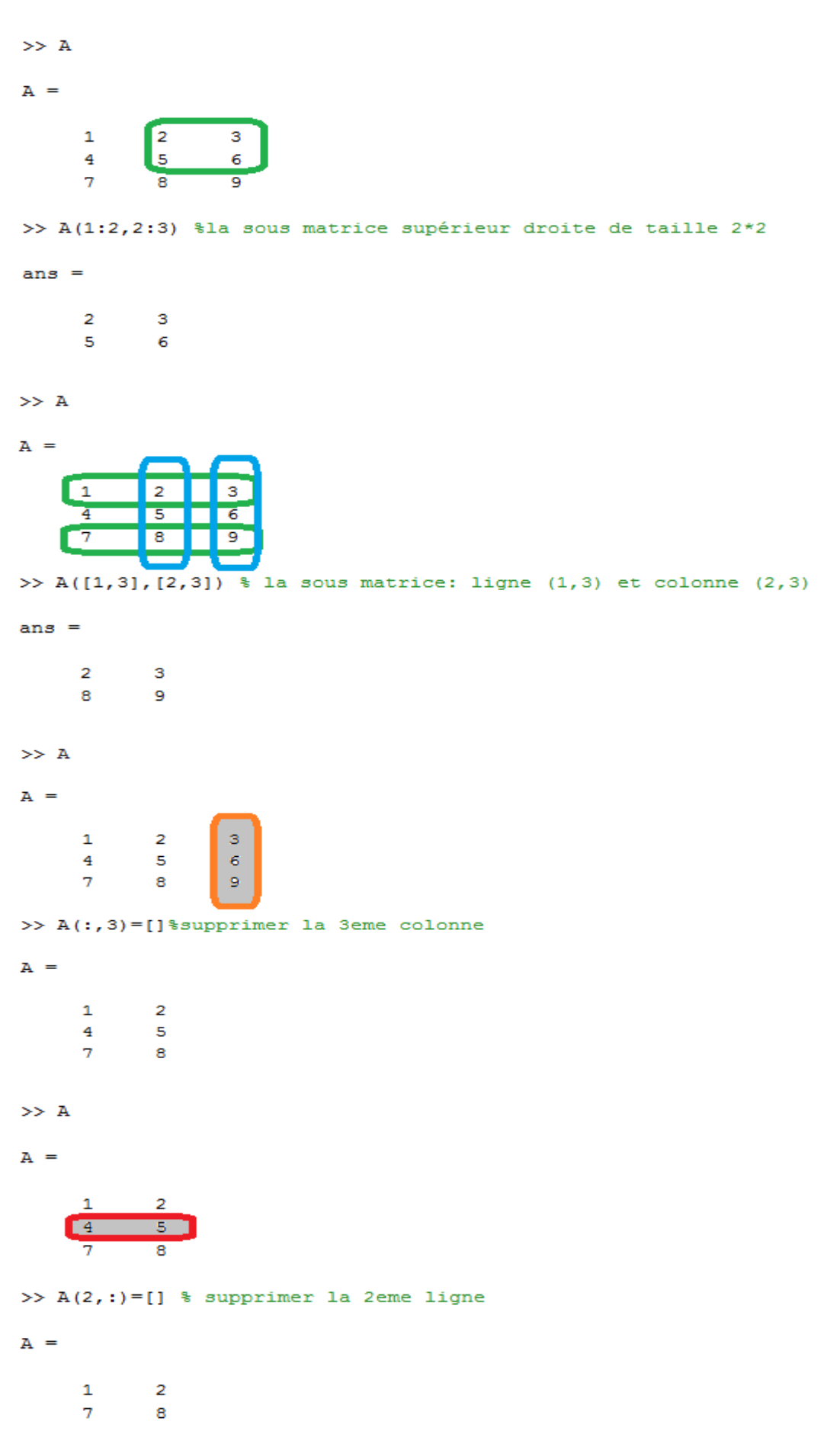

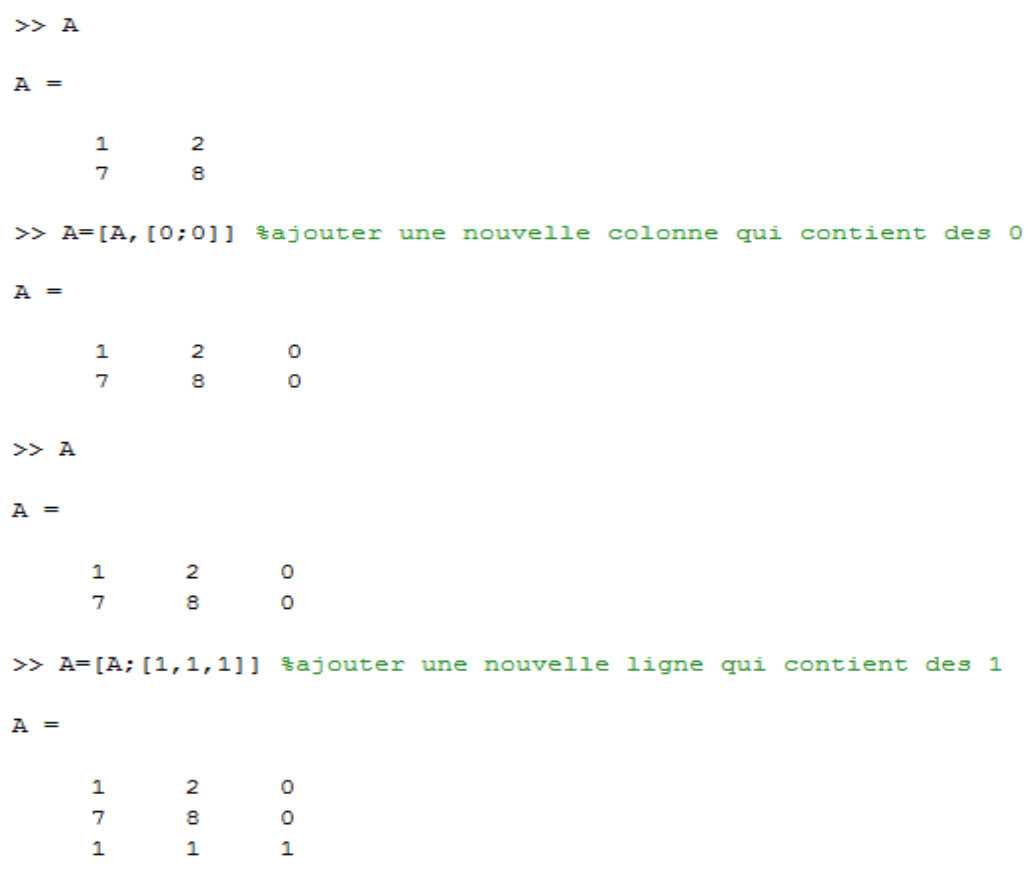

### **Exercice 2 :**

1) Création des deux matrices B et d :

>> B=[1 -4;1 7;1 4]; >>  $d=[-1;1;-1];$ 

2) Création de la matrice ordonnée C :

```
>> C=[B d]C =\mathbf{1}-4-1\mathbf{1}\overline{7}\overline{1}\mathbf{1}\overline{4}-1
```
3) Ecrire à l'aide de matlab la matrice D définie par : **D= Id – C.\*Ct,** où Id désigne la matrice identité (eye(3)) et Ct la matrice transposé de C (C') : >> D=eye(3)-C.\*C'

 $D =$ 

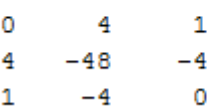

#### **Exercice 3 :**

1) Créez avec la ligne de commande la plus courte possible la matrice B suivante : >> B=[1:9; 2:2:8 0:4; 2\*ones(1,9)]

 $B =$ 

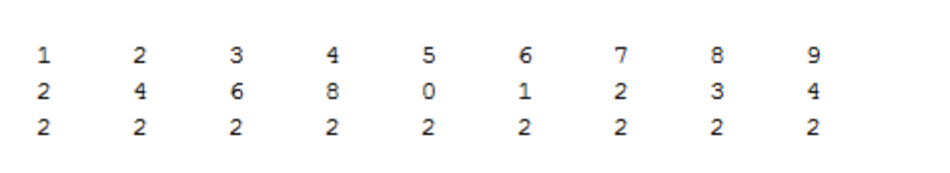

- 2) Est-il possible de calculer le déterminant de la matrice B ? si oui calculer le sinon trouver une solution pour pouvoir le calculer :
- Pour calculer le déterminant, il faut que la matrice soit carrée, pour cela on va ajouter une sous matrice à la fin de la matrice B composée de 6 lignes et 9 colonnes et qui ne contient que des zéros.

```
>> B=[B; zeros(6, 9)]
```
 $B =$ 

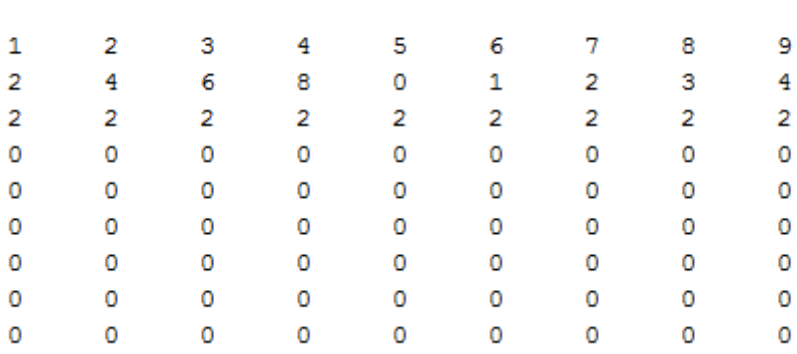

### **Exercice 4 :**

**1)** créer la matrice A sous matlab

>> A=[1 -4 -1 1;1 7 1 -2;1 4 -1 2;3 -10 -2 5]

 $A =$ 

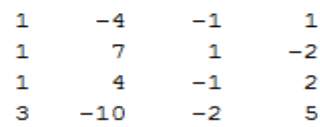

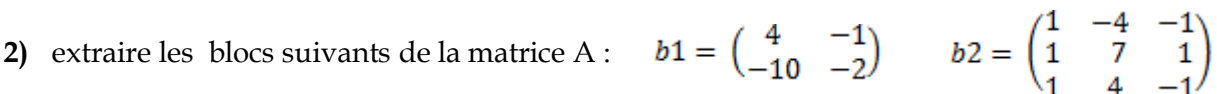

>> b1=A(3:4, 2:3) %intersection entre la 3eme et 4eme ligne avec 2 et 3 eme colonne  $b1 =$  $\overline{4}$  $-1$  $-10$  $-2$ >> b2=A(1:3,1:3) %intersection entre 1ere et 3eme ligne avec 1 ere et 3eme colonne  $b2 =$  $-1$  $\mathbf 1$  $-4$  $7^{\circ}$  $\overline{1}$  $\mathbf{1}$  $\mathbf{1}$  $\overline{4}$  $-1$ **3)** donner les valeurs de : A(2 :4,3), A(3,end), diag(A,1), diag(tril(A)), diag(diag(A)) >> A(2:4,3) %intersection entre 2eme et 4eme ligne avec 3eme colonne  $ans =$  $\mathbf{1}$  $-1$  $-2$ 

>> A(3, end) % de la 3eme jusqu'à la derniere ligne

 $ans =$ 

 $\overline{a}$ 

>> tril(A) % matrice triangulaire inferieur

 $ans =$ 

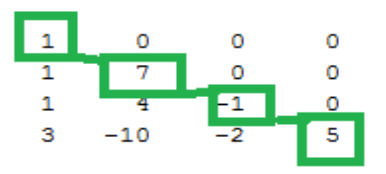

>> diag(tril(A))%la diagonale de la matrice triangulaire inferieur

 $ans =$ 

- $\mathbf 1$
- $\overline{\boldsymbol{7}}$  $-1$
- 5

```
\gg diag(diag(A))
```
ans  $=$ 

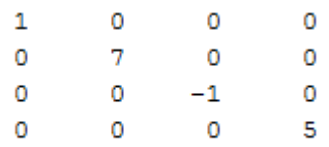

- le résultat de diag(A) est un vecteur colonne, et la diagonale d'un vecteur colonne est une matrice, où la diagonale de la matrice est le vecteur colonne et 0 ailleurs.
- **4)** donner la ligne de commande permettant de créer la matrice C suivante :

 $C = \begin{pmatrix} 1 & -4 & -1 \\ 1 & 7 & 1 \\ 1 & 4 & -1 \end{pmatrix} + 3 * \begin{pmatrix} 1 & 0 & 0 \\ 0 & 1 & 0 \\ 0 & 0 & 1 \end{pmatrix} - 2 * \begin{pmatrix} 1 & -4 & -1 \\ 0 & 7 & 1 \\ 0 & 0 & -1 \end{pmatrix}$ b2+  $3*eye(3) -2*(triu(b2))$  $\gg$  c=1  $c =$  $\overline{2}$  $4 \overline{1}$  $\mathbf{1}$  $-4$  $^{\rm -1}$  $\mathbf{1}$  $\overline{4}$  $\overline{4}$